March 2014 Volume 1, Issue 1

# **Ohio MD 13 E-Newslette**

### 2014 State Convention

# 1st Annual Golf Outing

#### Raymond Memorial Golf Course

3860 Trabue Rd., Columbus OH 43228

All Lions & friends are invited to our 1st Annual Golf Outing.

Shot‐gun start at 7:00 a.m.

Fee: \$45/golfer—includes cart & 9 or 18 holes

Join us for a morning of fun and fellowship. Get your teams together NOW!!!

Registration form available on www.ohiolions.org. Deadline for registration is May 4, 2014.

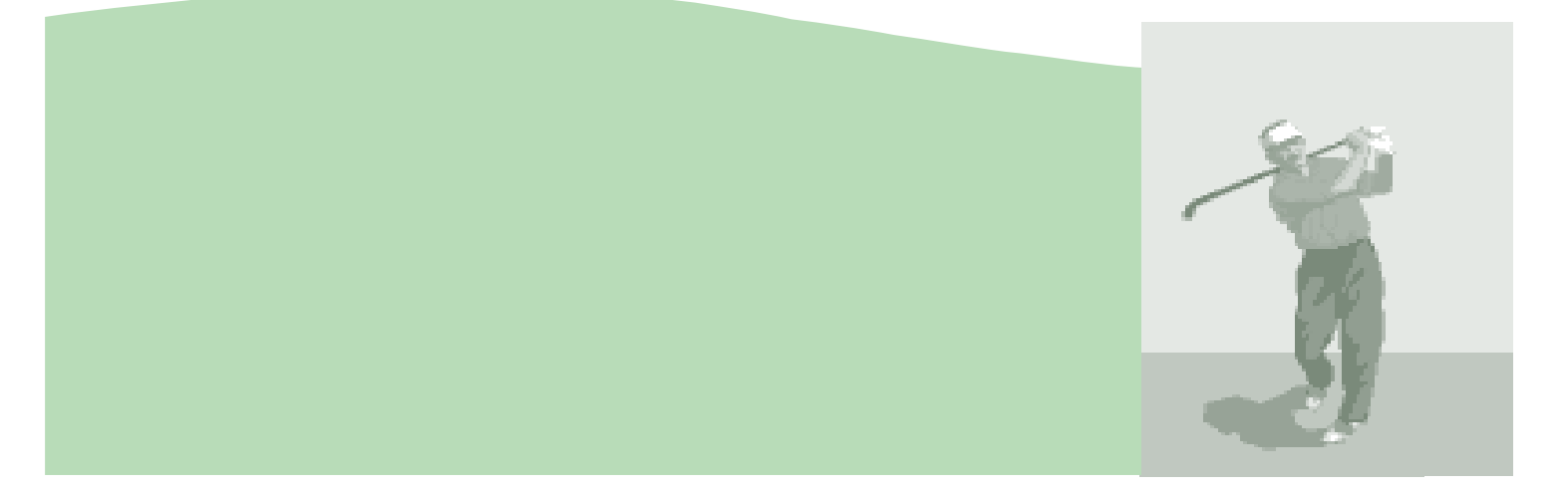

Greetings to the Lions of Ohio

Here we are in March and into the "convention season". As always PID Steve and PID Jerry seem to have matched the ID/PID guest with the district very well. It is always good to hear information from outside our own club and district. 1st VP Joe Preston and his wife Joni will be at the state convention.

They will get in late on Thursday evening and be with us for the weekend. Take the oppor‐ tunity to say hi to them.

Districts D, H, and J once again this month have positive numbers for the year, with J up 22. Thanks for all your efforts DG Sherry and crew. MD 13 is down 128 year to date. We have taken in 848 new members and lost 976.

At the last Council of Governors meeting the Council voted to approve the language for changes to the State Constitution having to do with redistricting, that will be voted on at this year's State Convention.

Each District is voting to support the proposal at their District Convention. To date the proposal has been approved by large margins. Again, thanks to PID Jerry , and all, for their work on this.

The search committee for the 2018 USA-Canada Forum will be in Columbus Sunday June 8 to Wednesday June 11 to see what we have to offer. The City of Columbus is planning to upgrade the Greater Columbus Convention Center. This should be an additional drawing card for Columbus.

Thanks for all you do

CC Woody

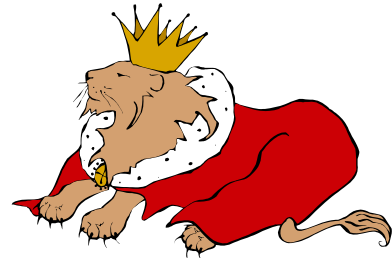

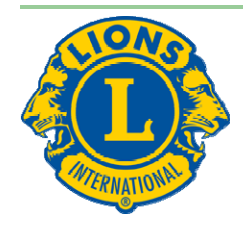

# ITALIAN NIGHT FUNDRAISER SATURDAY, APRIL 5 4:00 P.M.—7:00 P.M.

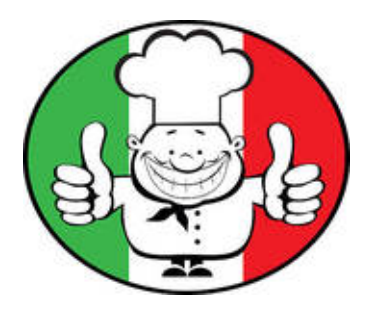

## **LEESBURG FIREHOUSE COMMUNITY ROOM**

# LASAGNA (MEAT AND MEATLESS) SPAGHETTI AND MEATBALLS, SALAD, GARLIC BREAD, BEVERAGES, **DESSERTS Sponsored by the Leesburg Lions Club**

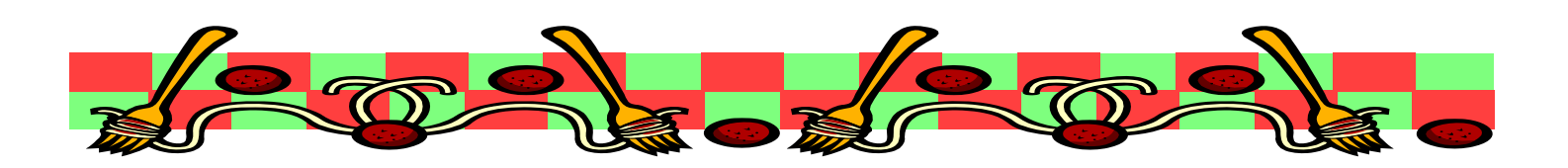

### *Inside Story Headline*

This story can fit 150-200 words.

One benefit of using your newsletter as a promotional tool is that you can reuse content from other marketing materials, such as press releases, market studies, and reports.

While your main goal of distributing a newsletter might be to sell your product or service, the key to a successful newsletter is making it useful to your readers.

A great way to add useful content to your newsletter is to develop and write your own articles, or include a calendar of upcoming events or a special offer that promotes a new product.

You can also research articles or find "filler" articles by accessing the World Wide Web. You can write about a

variety of topics but try to keep your articles short.

Much of the content you put in your newsletter can also be used for your Web site. Microsoft Publisher offers a simple way to convert your newsletter to a Web publication. So, when you're finished writing your newsletter, convert it to a Web site and post it.

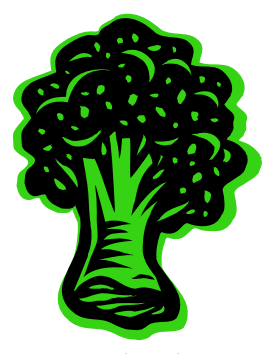

*Caption describing picture or graphic.* 

## *Inside Story Headline*

This story can fit 100-150 words.

The subject matter that appears in newsletters is virtually endless. You can include stories that focus on current technologies or innovations in your field.

You may also want to note

business or economic trends, or make predictions for your customers or clients.

If the newsletter is distributed internally, you might comment upon new procedures or improvements to the business. Sales figures or earnings will show how your business is growing.

Some newsletters include a column that is updated every issue, for instance, an advice column, a book review, a letter from the president, or an editorial. You can also profile new employees or top customers or vendors.

**"To catch the reader's attention, place an interesting sentence or quote from the story here."** 

## *Inside Story Headline*

This story can fit 75-125 words.

Selecting pictures or graphics is an important part of adding content to your newsletter.

Think about your article and ask yourself if the picture

supports or enhances the message you're trying to convey. Avoid selecting images that appear to be out of context.

Microsoft Publisher includes thousands of clip art images from which you can choose and import into your newsletter. There are also several tools you can use to draw shapes and symbols.

Once you have chosen an image, place it close to the article. Be sure to place the caption of the image near the image.

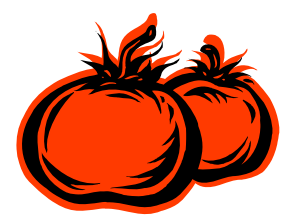

*Caption describing picture or graphic.* 

#### Toshiba

*Primary Business Address Address Line 2 Address Line 3 Address Line 4* 

*Phone: 555-555-5555 Fax: 555-555-5555 E-mail: someone@example.com* 

#### We're on the Web!

example.com

Business Tagline or Motto

**Organization** 

*This would be a good place to insert a short paragraph about your organization. It might include the purpose of the organization, its mission, founding date, and a brief history. You could also include a brief list of the types of products, services, or programs your organization offers, the geographic area covered (for example, western U.S. or European markets), and a profile of the types of customers or members served.* 

*It would also be useful to include a contact name for readers who want more information about the organization.* 

## *Back Page Story Headline*

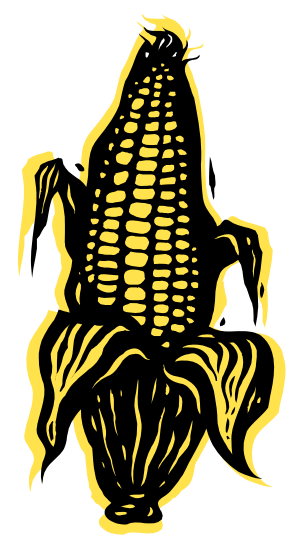

*Caption describing picture or graphic.* 

#### This story can fit 175-225 words.

If your newsletter is folded and mailed, this story will appear on the back. So, it's a good idea to make it easy to read at a glance.

A question and answer session is a good way to quickly capture the attention of readers. You can either compile questions that you've received since the last edition or you can summarize some generic questions that are frequently asked about your organization.

A listing of names and titles of managers in your organization is a good way to give your newsletter a personal touch. If your organization is small, you may want to list the names of all employees.

If you have any prices of standard products or services, you can include a listing of those here. You may want to refer your readers to any other forms of communication that you've created for your organization.

You can also use this space to remind readers to mark their

calendars for a regular event, such as a breakfast meeting for vendors every third Tuesday of the month, or a biannual charity auction.

If space is available, this is a good place to insert a clip art image or some other graphic.